| Equipment Model | Firmware                                            | Course Version | Date       |
|-----------------|-----------------------------------------------------|----------------|------------|
| DH-ASC1204B-S   | General_ASC1204B_MCU_V1.103.0000.0.R.201<br>70527   |                | 2017/10/20 |
| ASR1102A(V2)    | General_ASR1102A_MCU_V2.003.0000.0.R.201<br>70421   |                |            |
| ASR1102A-D(V2)  | General_ASR1102A-<br>D_MCU_V2.003.0000.0.R.20170421 | V1.0           | 2017/10/30 |
| SmartPSS        | V 2.01.0                                            |                |            |

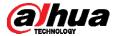

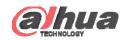

Add E-Map Door Configuration

**List/View** 

**Event** 

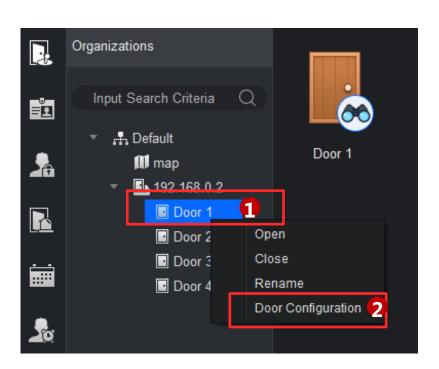

- Right click access control channel
- ② Click 'Door Configuration'

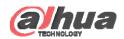

Add E-Map Door Configuration

**List/View** 

**Event** 

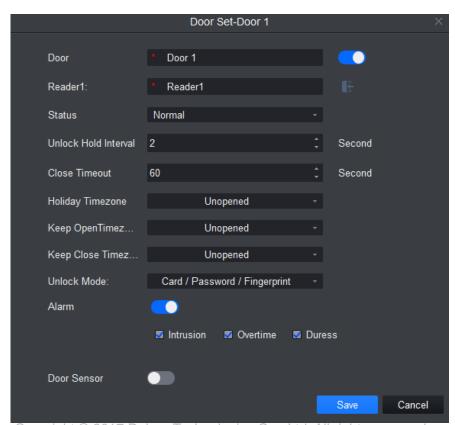

In door configuration interface, you can set door's parameters:

| Parameter            | Note                                                   |
|----------------------|--------------------------------------------------------|
| Status               | Normal, Normal Open(NO) and Normal Close(NC)           |
| Unlock Hold Interval | Unlock hold interval, 1s~600s。                         |
| Close Timeout        | Door close time out,1s~9999s。                          |
| Holiday Time zone    | Within access control period, and on holiday,          |
|                      | execute holiday period with priority. Default is null. |
| Keep Open Timezone   | Within access control period, and NO period, door is   |
|                      | normal open. Default is null.                          |
| Keep Close Timezone  | Within access control period, and NC period, door is   |
|                      | normal close. Default is null.                         |

Copyright © 2017 Dahua Technologies Co., Ltd. All rights reserved.

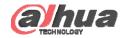

**List/View** 

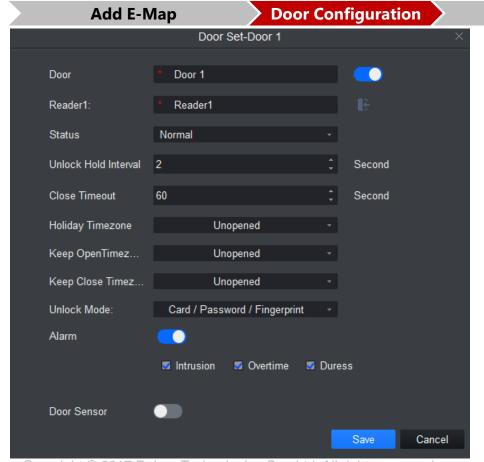

| Parameter   | Note                                                       |  |
|-------------|------------------------------------------------------------|--|
| Unlock Mode | You can unlock by card, password, fingerprint,             |  |
|             | card+password, card+fingerprint, period. When the          |  |
|             | door is set to multi-card unlock mode, unlock mode         |  |
|             | become invalid.                                            |  |
|             | By period: Monday~Sunday, 4 periods per day,               |  |
|             | with period can have different mode.                       |  |
| Alarm       | You should enable alarm first if you want to use the       |  |
|             | related fuctions.                                          |  |
|             | <ul> <li>Duress: force to swipe card and alarm.</li> </ul> |  |
|             | Intrusion: intruded and alarm.                             |  |
|             | Timeout: door not locked and alarm.                        |  |
| Door Sensor | Door open/close status is judged by actual status.         |  |

**Event** 

Copyright © 2017 Dahua Technologies Co., Ltd. All rights reserved

## THANK YOU